# PERSISTENCE: Log-structured FileSystem

Shivaram Venkataraman CS 537, Spring 2023

### ADMINISTRIVIA

Project 5, 6 grading

Project 7 out!

Project 8 update!

Midterm 3 conflicts

# AGENDA / LEARNING OUTCOMES

How to design a filesystem that performs better for small writes?

What are some similarities or differences with FFS?

# RECAP

## **FS STRUCTS**

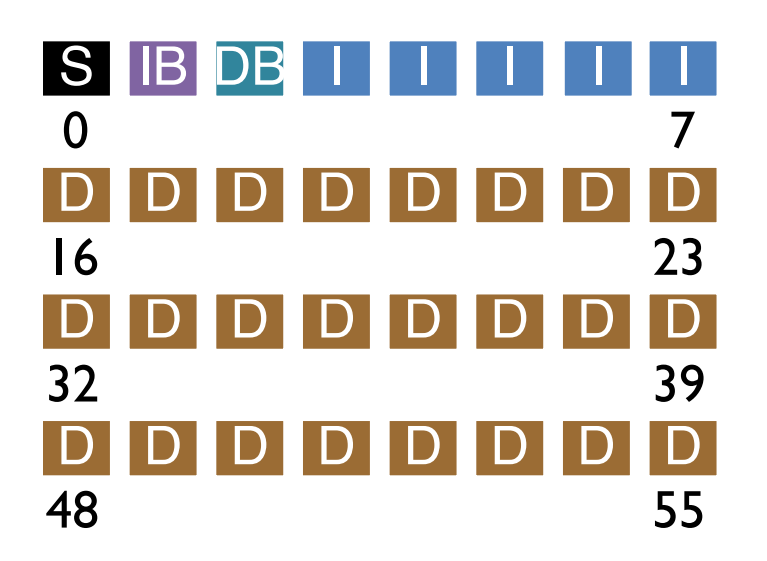

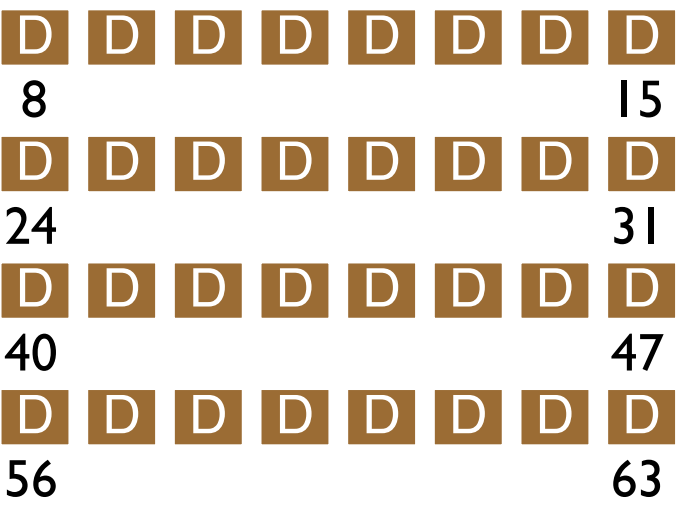

## How can file system fix Inconsistencies?

Solution #1:

```
FSCK = file system checker
```
Strategy:

After crash, scan whole disk for contradictions and "fix" if needed Keep file system off-line until FSCK completes

For example, how to tell if data bitmap block is consistent? Read every valid inode+indirect block If pointer to data block, the corresponding bit should be 1; else bit is 0

# ORDERING FOR CONSISTENCY

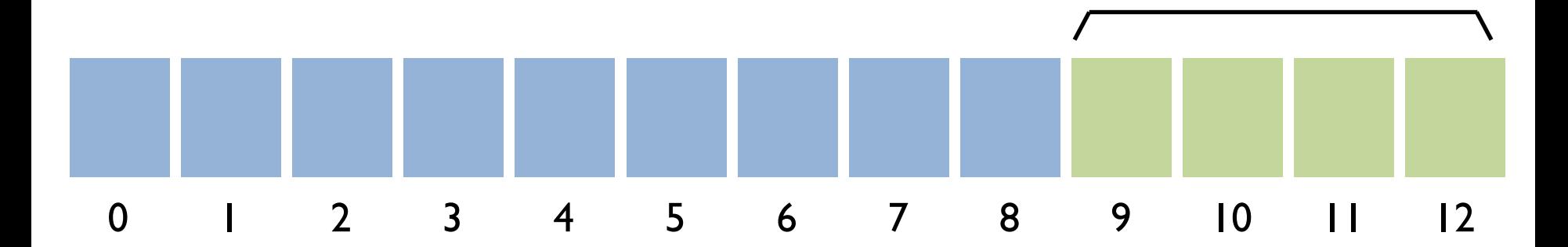

Transaction: write C to block 4; write T to block 6 write order

9,10,11 <u>|2</u> 4,6

#### Ordered Journal

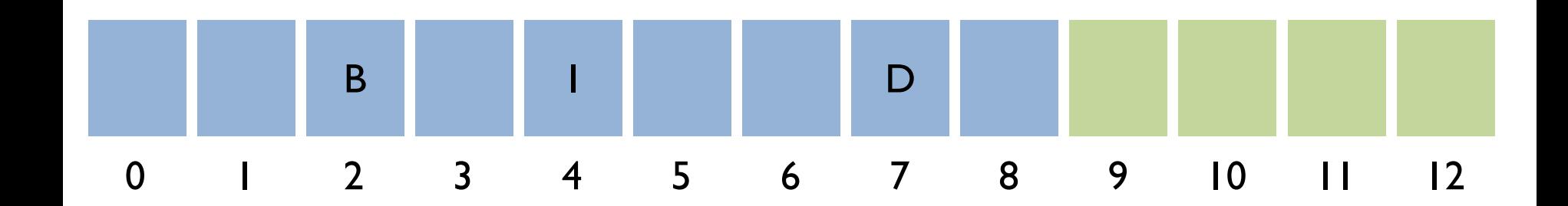

Append to a file Data (D) in block 7 Inode (I) in block 4 Bitmap (B) in block 2

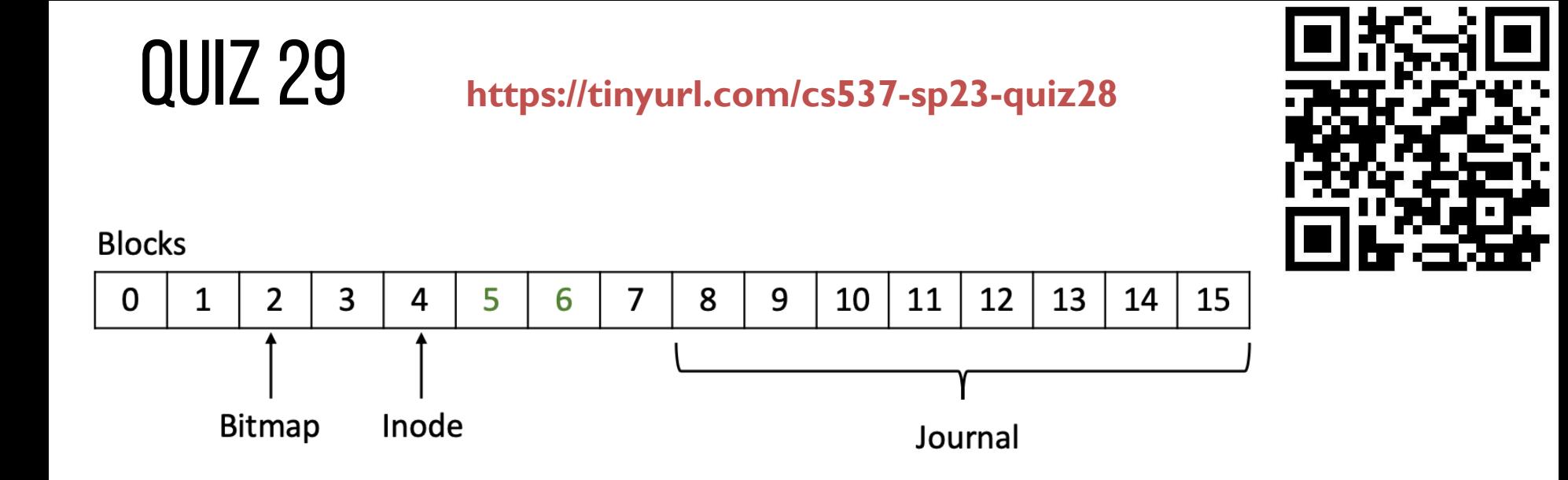

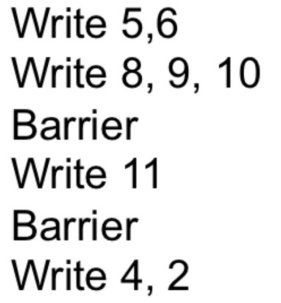

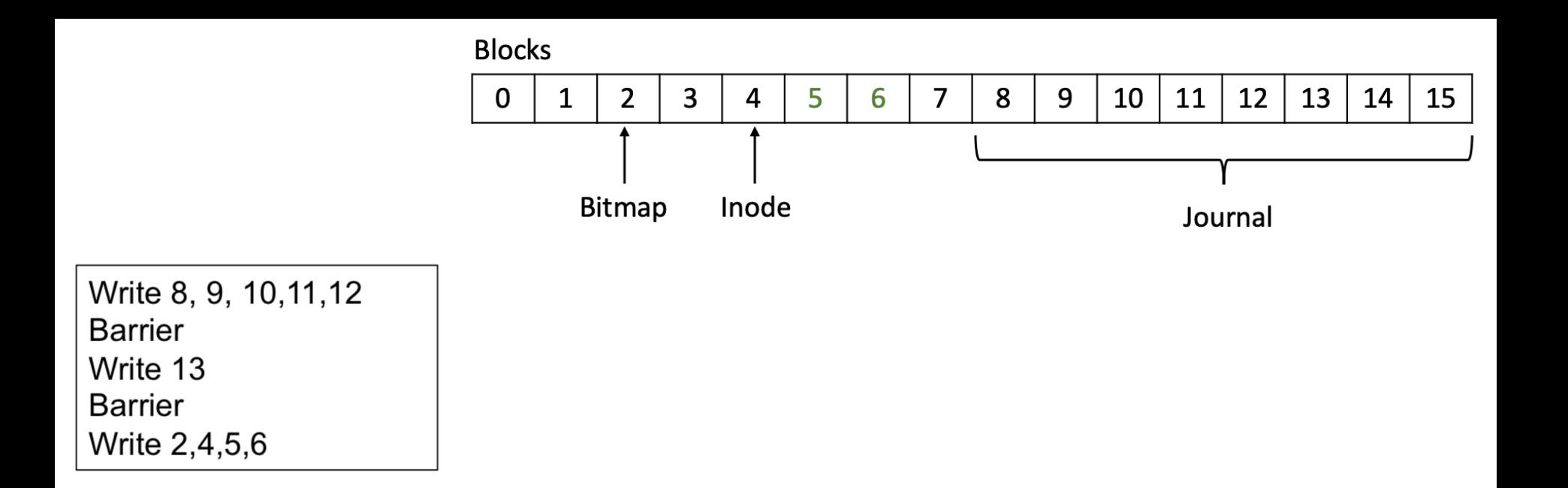

Write 8, 9, 10, 11, 12, 13 **Barrier** Write 2,4,5,6

# LOG STRUCTURED FILE SYSTEM (LFS)

### LFS Performance Goal

Motivation:

- Growing gap between sequential and random I/O performance
- Especially true in SSDs!
- RAID-5 especially bad with small random writes

Idea: use disk purely sequentially

Design for writes to use disk sequentially – how?

#### WHERE DO INODES GO?

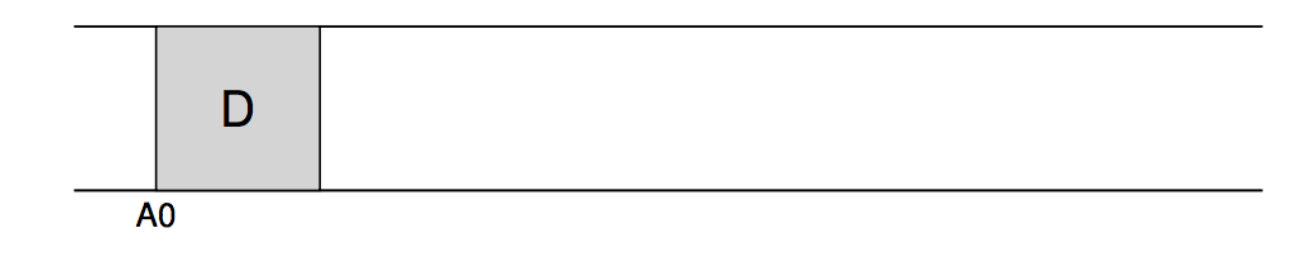

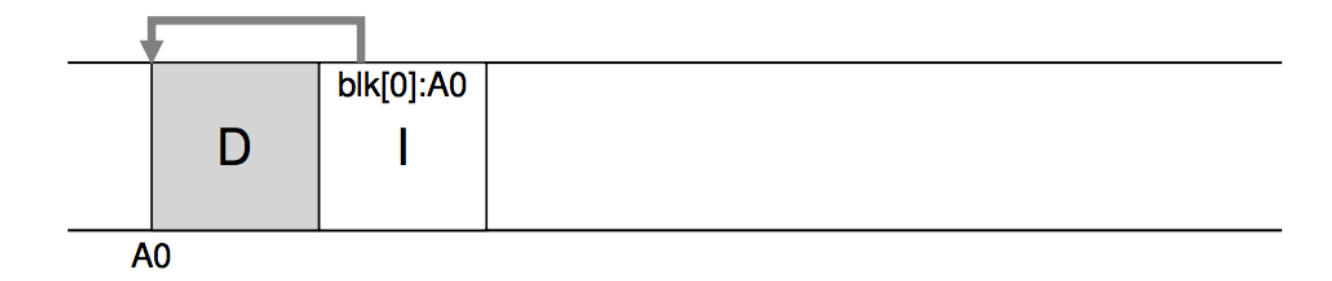

# LFS STRATEGY

File system buffers writes in main memory until "enough" data

- How much is enough?
- Enough to get good sequential bandwidth from disk (MB)

Write buffered data sequentially to new **segment** on disk

Never overwrite old info: old copies left behind

#### BUFFERED WRITES

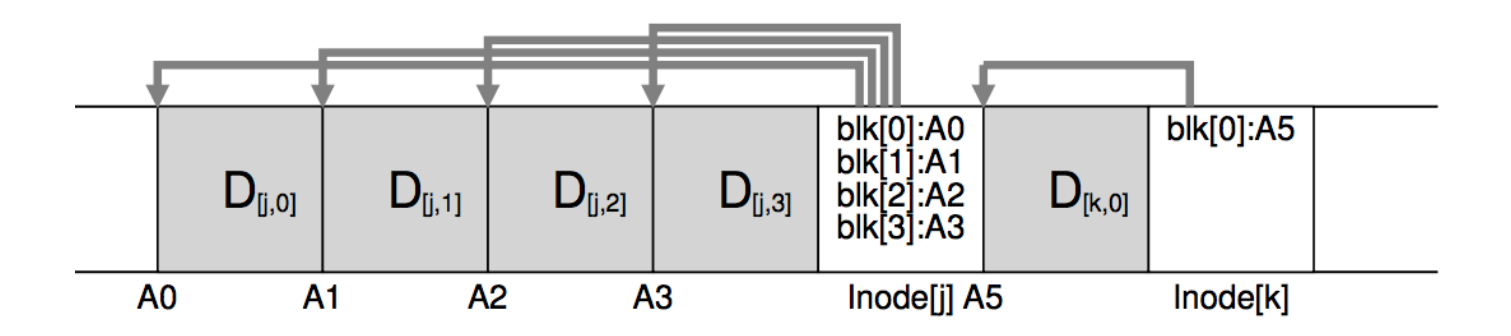

# WHAT ELSE IS DIFFERENT FROM FFS?

What data structures has LFS removed?

allocation structs: data + inode bitmaps

How to do reads?

Inodes are no longer at fixed offset

Use imap structure to map: inode number => inode location on disk

## IMAP EXPLAINED

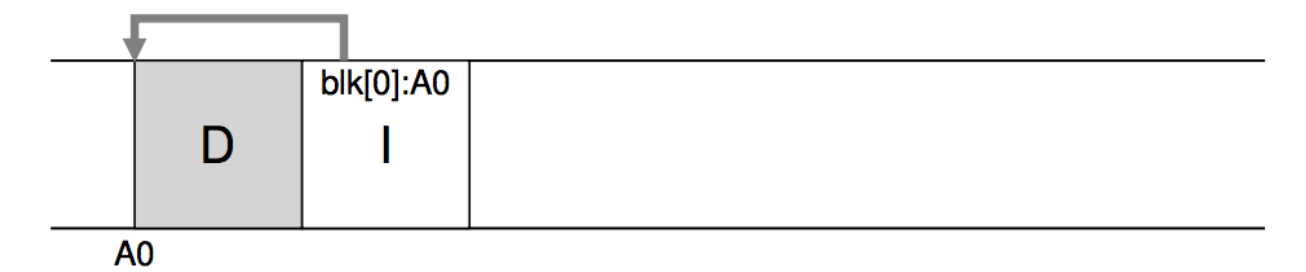

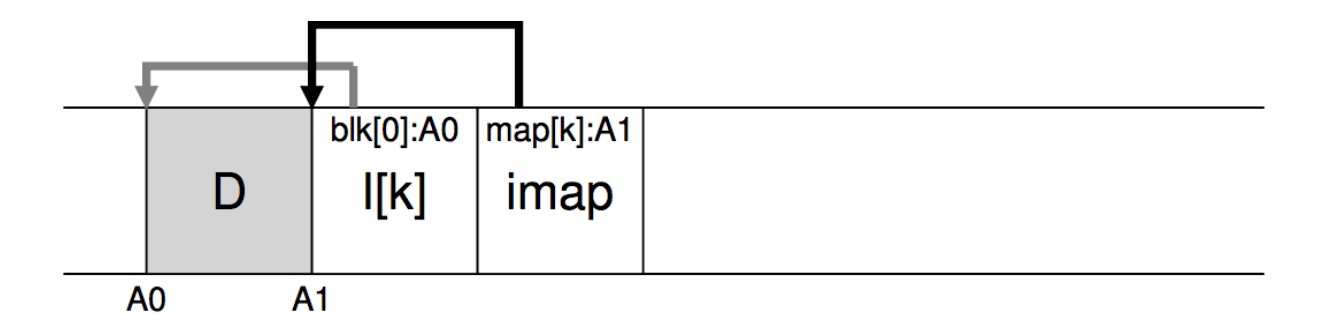

# READING IN LFS

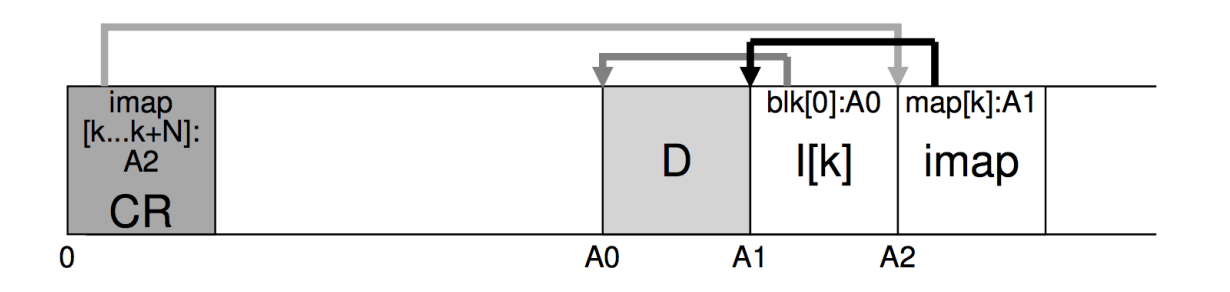

- 1. Read the Checkpoint region
- 2. Read all imap parts, cache in mem
- 3. To read a file:
	- 1. Lookup inode location in imap
	- 2. Read inode
	- 3. Read the file block

## GARBAGE COLLECTION

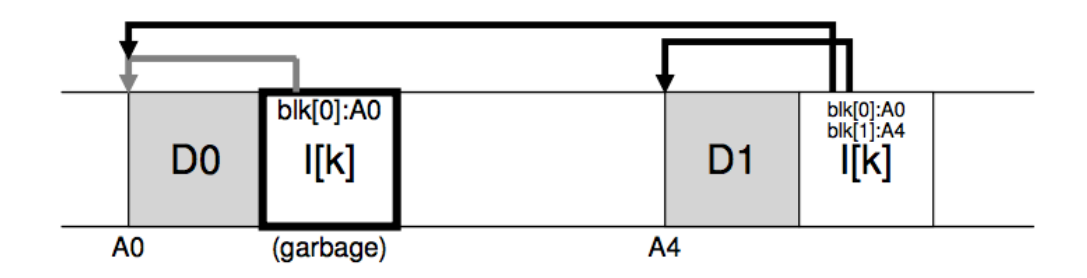

## WHAT TO DO WITH OLD DATA?

Old versions of files  $\rightarrow$  garbage

Approach 1: garbage is a feature!

- Keep old versions in case user wants to revert files later
- Versioning file systems
- Example: Dropbox

Approach 2: garbage collection

Need to reclaim space:

1. When no more references (any file system)

2. After newer copy is created (COW file system)

LFS reclaims **segments** (not individual inodes and data blocks)

- **-** Want future overwites to be to sequential areas
- Tricky, since segments are usually partly valid

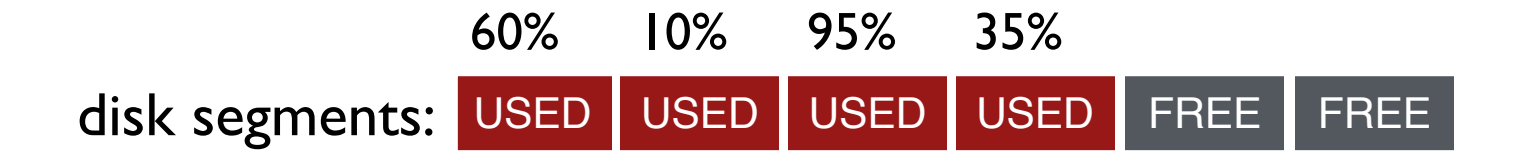

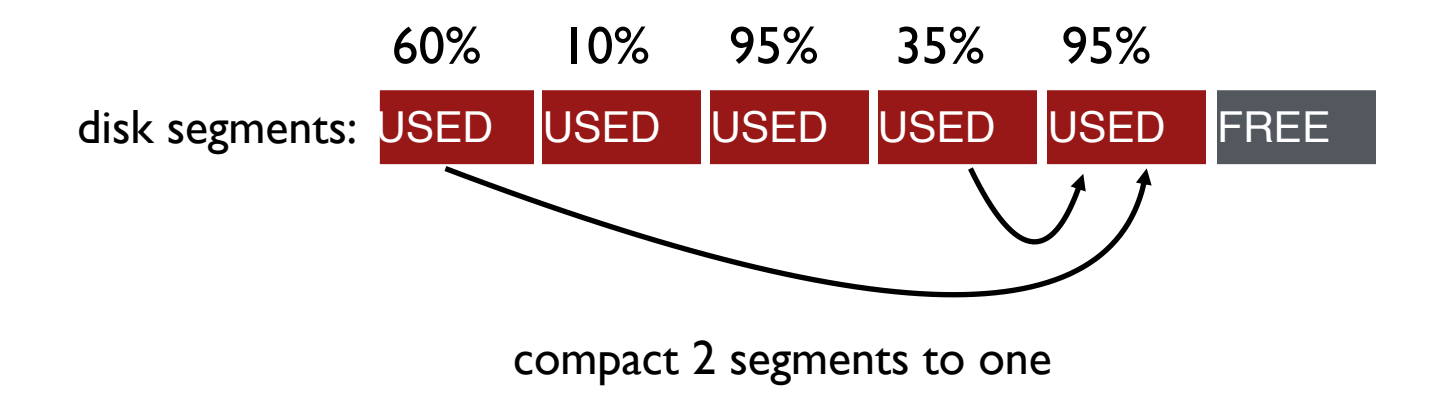

When moving data blocks, copy new inode to point to it When move inode, update imap to point to it

General operation:

Pick M segments, compact into N (where  $N < M$ ).

Mechanism:

How does LFS know whether data in segments is valid?

Policy:

Which segments to compact?

## Garbage Collection Mechanism

Is an inode the latest version?

- Check imap to see if this inode is pointed to
- Fast!
- Is a data block the latest version?
	- Scan ALL inodes to see if any point to this data
	- Very slow!

How to track information more efficiently?

– **Segment summary** lists inode and data offset corresponding to each data block in segment (reverse pointers)

## SEGMENT SUMMARY

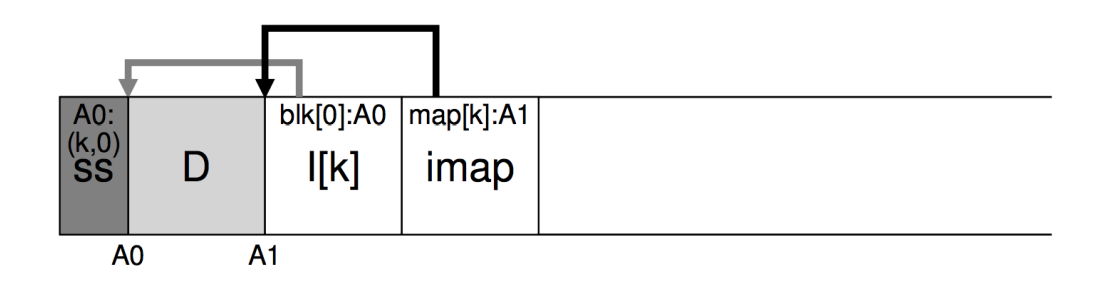

```
(N, T) = SegmentSummary[A];
```

```
inode = Read(imap[N]);
```

```
if (inode[T] == A)// block D is alive
else
```

```
// block D is garbage
```
General operation:

Pick M segments, compact into N (where  $N < M$ ).

Mechanism:

Use segment summary, imap to determine liveness

Policy:

Which segments to compact?

- clean most empty first
- clean coldest (ones undergoing least change)
- more complex heuristics...

## Crash Recovery

What data needs to be recovered after a crash?

– Need imap (lost in volatile memory)

Better approach?

– Occasionally save to checkpoint region the pointers to imap pieces

How often to checkpoint?

- Checkpoint often: random I/O
- Checkpoint rarely: lose more data, recovery takes longer
- Example: checkpoint every 30 secs

## CRASH RECOVERY

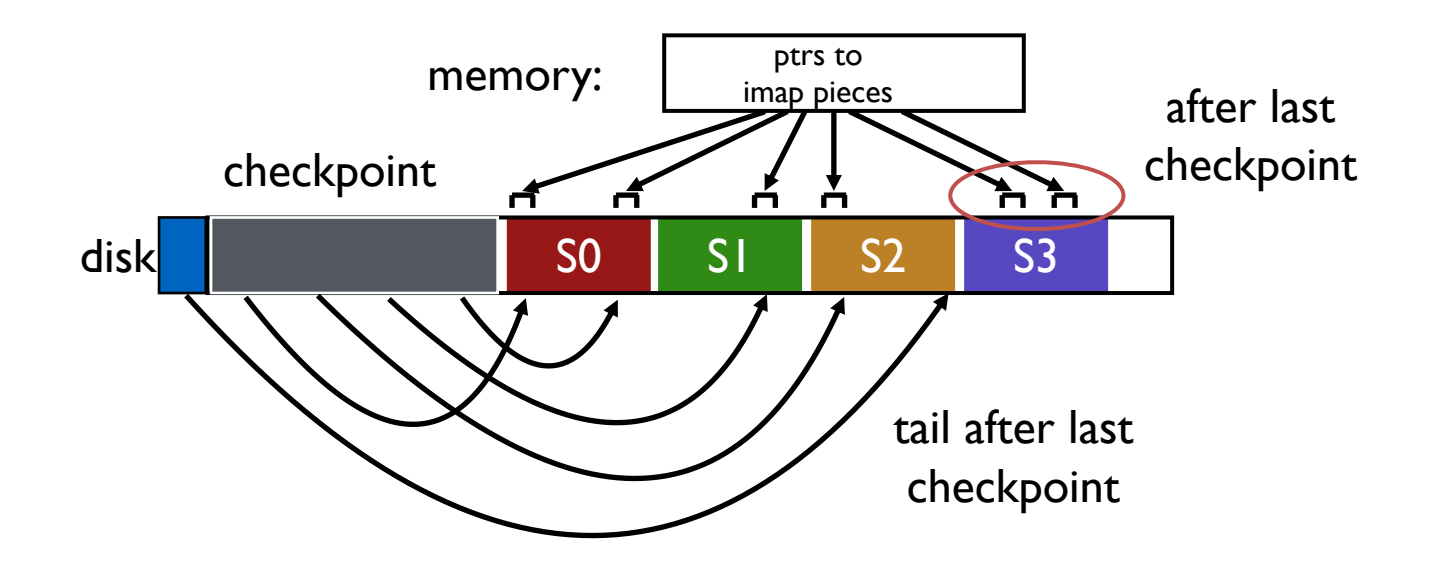

#### Checkpoint Summary

Checkpoint occasionally (e.g., every 30s)

Upon recovery:

- read checkpoint to find most imap pointers and segment tail
- find rest of imap pointers by reading past tail

What if crash during checkpoint?

#### Checkpoint Strategy

Have two checkpoint regions

Only overwrite one checkpoint at a time

Use checksum/timestamps to identify newest checkpoint

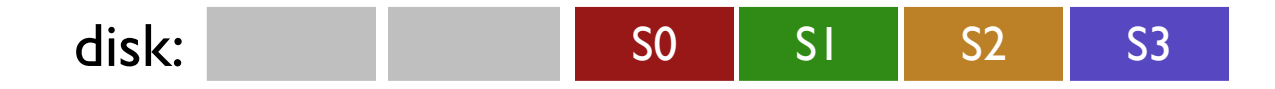

#### LFS SUMMARY

Journaling:

Put final location of data wherever file system chooses (usually in a place optimized for future reads)

LFS:

Puts data where it's fastest to write, assume future reads cached in memory

Other COW file systems: WAFL, ZFS, btrfs

## NEXT STEPS

Next class: SSDs!